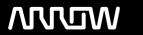

## **Enterprise Computing Solutions - Education Services**

# **TRAINING OFFERING**

You can reach us at:

Arrow ECS, Nidderdale House, Beckwith Knowle, Harrogate, HG3 1SA

Email: educationteam.ecs.uk@arrow.com

Phone: 0870 251 1000

## **■ NetApp** Basic NetApp Configuration & Administration

CODE: LENGTH: PRICE:

NEP OT-CA-B 16 Hours (2 days) £1,735.00

### **Description**

This two-day course provides a technical overview of the features and benefits of NetApp ONTAP 9 data-management software. The course enables you to explain the architecture and functionality of an ONTAP cluster. The course also introduces basic administration, configuration, and management of an ONTAP cluster.

Through hands-on exercises, you learn how to create a cluster, aggregates, storage virtual machines (SVMs), LIFs, FlexVol volumes, and Snapshot copies.

### **Objectives**

This course focuses on enabling you to do the following:

- · List the steps to create and configure a cluster
- · Identify the methods to manage a cluster
- Describe IPspaces, broadcast domains, and subnets
- Describe SVM benefits, components, and features
- Describe FlexVol volumes and efficiency features
- · Describe methods to access files in a cluster

#### **Audience**

- NetApp Customers
- IT Generalists
- · Academic alliance students

#### **Prerequisites**

A basic knowledge of Storage Networking

## **Programme**

Module 1: ONTAP Cluster Fundamentals: Clusters

- Cluster components
- ONTAP 9 software
- Cluster
- Nodes
- High-Availability pairs
- Networks
- Ports and logical interfaces
- ONTAP storage architecture
- Physical Storage
- Aggregates
- Logical storage
- SVM with FlexVol volumes
- · Cluster configurations

- ONTAP 9 software deployments
- All Flash FAS and FAS
- FlexPod solution
- FlexArray virtualization
- ONTAP Select
- NetApp Provate Storage (NPS)
- ONTAP Cloud
- Supported cluster configuration
- · Single node
- 2-note switchless
- Multimode switched
- MetroCluster
- · Create a cluster

#### Module 2: ONTAP Cluster Fundamentals: Management

- Administrators
- Cluster administrators
- SVM administrators
- · Accessing the cluster
- Command line interface (CLI)
- OnCommand System Manager
- · Managing clusters
- Clustershell
- System manager dashboard
- OnCommand Management portfolio
- · Configuring clusters
- · Managing cluster access
- User accounts
- · Access method
- User role
- Predefined SVM roles
- · Monitoring clusters
- AutoSupport
- OnCommand portfolio

## Module 3: ONTAP Cluster Fundamentals: Networking

- · Management and data networks
- · Ports and logical interfaces
- Physical ports
- · Interface groups
- VLANs
- Network ports
- IPspaces
- Components
- Broadcast domains
- Subnets
- · Network interfaces
- Data LIFs

#### Module 4: ONTAP Cluster Fundamentals: Storage Virtual Machines

- Data SVM
- Benefits
- Considerations
- SVM with FlexVol volumes
- FlexGroup volume
- Root volume
- Administration
- FlexVol volumes
- Snapshot technology
- Volume efficiency
- Deduplication
- Data compression
- Inline data compaction
- Moving volumes

- · Cloning volumes
- SVM setup workflow
- · Editing an SVM
- · Configuring SVMs

#### Module 5: ONTAP NAS Fundamentals

- NAS
- Overview
- FlexVol volume
- · Controlling file access
- SVM namespace
- Root volume and junctions
- Namespace architecture
- Namespace protection
- NFS protocol
- Overview
- Configure NFS file access
- UNIX file permissions
- SMB protocol
- Overview
- Configure SMB file access

#### Module 6: ONTAP SAN Fundamentals

- SAN
- Overview
- Protocols: FC, iSCSI FCoE
- SCSI concepts
- LUN
- IP SAN nodes and ports
- Implementing a SAN
- Steps
- Interoperability matrix tool
- Host utilities
- IP SAN
- Architecture
- Configurations
- IP SAN target configuration
- IP SAN initiator configuration
- · LUN access steps
- Preparation
- · Thick provisioning
- Thin provisioning
- Configuration decision
- · Create a LUN
- Initiator group
- Map a LUN
- Verification
- · Window multipath driver overview

Navigating the NetApp OnCommand System Manager

Updating NetApp Oncommand System Manager administration settings

Synchronize the system time for Windows domain

Assign an NTP server to the cluster

Networking ports

**IPspaces** 

Network interfaces

Components and features

FlexVol volumes

Volume move

Creating and managing SVMs

Explore ONTAP NAS configuration

Explore SMB client configuration

Explore the NFS client configuration

Explore ONTAP IP SAN configuration

Labs: Explore the iSCSI client configuration

## **Session Dates**

On request. Please Contact Us

## **Additional Information**

This training is also available as onsite training. Please contact us to find out more.